# Dell Latitude E6440

## מידע על התקנה ותכונות

### אודות אזהרות

אזהרה:  $\triangle$ "אזהרה" מציינת אפשרות של נזק לרכוש, פגיעה גופנית או מוות.

## מבט מלפנים ומבט מאחור

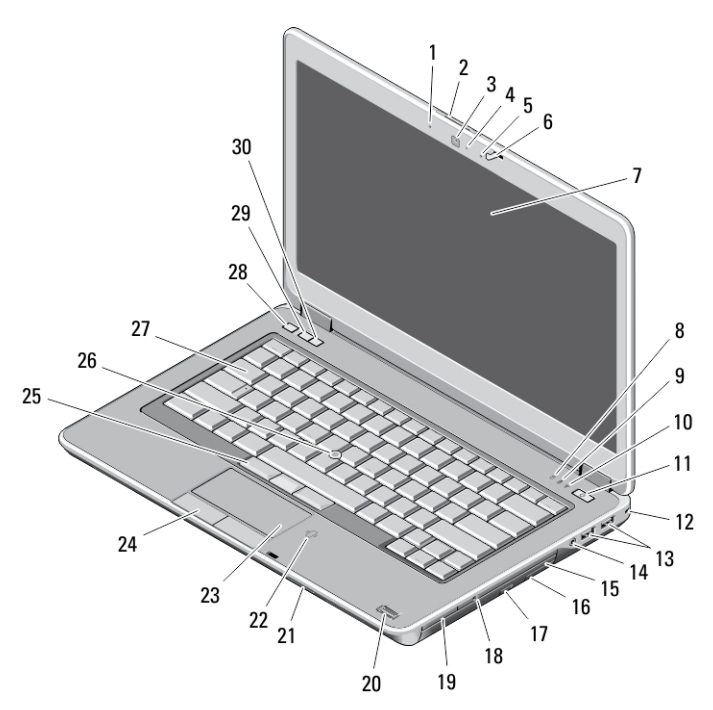

### איור 1 . מבט מלפנים

- 1. מיקרופון
- 2. תפס שחרור צג
	- 3. מצלמה
- 4. נורית מצב מצלמה
	- 5. מיקרופון
	- 6. תפס צג
		- 7. צג
- 8. נורית פעילות של כונן קשיח
	- 9. נורית מצב סוללה
	- 10. נורית מצב אלחוט

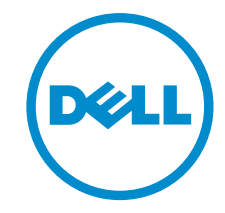

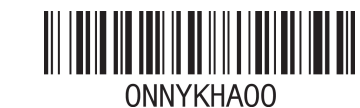

דגם תקינה G38P: סוג תקינה 001G38P: -06 2013

- 11. לחצן הפעלה 12. מנעול אבטחה
- 13.) ( 3.02 USB מחברי
	- 14. יציאת אוזנייה
		- 15. כונן אופטי
- 16. תפס שחרור של הכונן האופטי
	- 17. לחצן הוצאה של כונן אופטי
		- 18. מתג אלחוט
- 19. (אופציונלי) Card Express קורא
	- 20. קורא טביעות אצבעות

- 21. SD-קורא כרטיסי ה
- 22. קורא כרטיסים חכמים ללא מגע
	- 23. משטח מגע
	- 24. לחצני משטח מגע) ( 2
	- 25. לחצני מוט עקיבה) ( 3
		- 26. מוט עקיבה

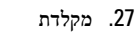

- 28. לחצן השתקה
- 29. לחצן החלשת עוצמת קול
- 30. לחצן הגברת עוצמת קול

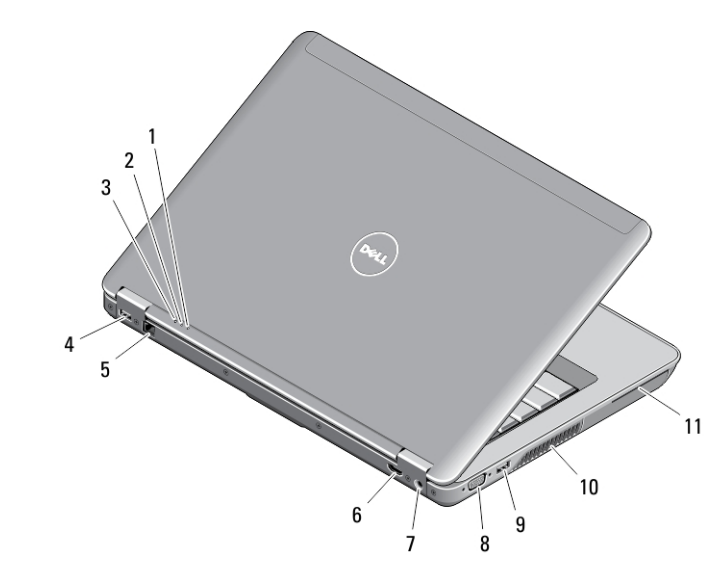

### איור 2 . מבט מאחור

- 1. נורית מחוון מתח
- 2. נורית פעילות של כונן קשיח
	- 3. נורית מצב סוללה
- 4. PowerShare עם 3.0 USB מחבר
	- 5. מחבר רשת
	- 6. HDMI מחבר
- 7. מחבר אספקת חשמל
	- 8. VGA מחבר
	- 9. 3.0 USB מחבר
		- 10. פתחי אוורור
	- 11. חריץ כרטיס חכם

### מבט מהבסיס

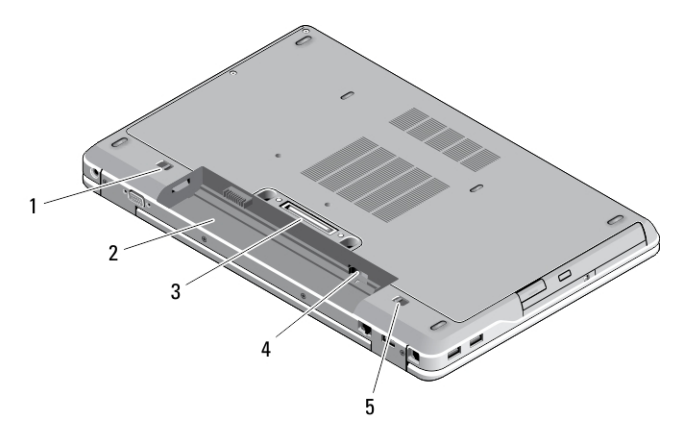

### איור 3 . מבט מהבסיס

- 1. (תפס שחרור תא סוללה) משמאל
	- 2. תא סוללה
	- 3. מחבר תחנת עגינה
- 4. SIM חריץ כרטיס
- 5. (תפס שחרור תא סוללה) מימין

#### אזהרה : ∕∖∖

אין לחסום את פתחי האוורור, להכניס לתוכם חפצים או לאפשר לאבק להצטבר בהם. כאשר מחשב Dell פועל, אין לאחסנו בסביבה ללא זרימת אוויר נאותה, כגון מזוודה סגורה. הגבלת זרימת האוויר עשויה לגרום נזק למחשב או לגרום לשריפה. המחשב מפעיל את המאוורר כשהוא מתחמם. רעש המאוורר הוא תופעה רגילה ואינו מצביע על בעיה במאוורר או במחשב.

### התקנה מהירה

### אזהרה :

לפני שתתחיל לבצע הליך כלשהו בסעיף זה, קרא את מידע הבטיחות המצורף למחשב שברשותך. לקבלת מידע נוסף על שיטות העבודה המומלצות בקר בכתובת www.dell.com/regulatory\_compliance

#### אזהרה : ∕∖∖

מתאם AC מתאים לסוגים שונים של שקעי חשמל ברחבי העולם. עם זאת, במדינות שונות יש מחברי חשמל ומעבירי חשמל שונים. שימוש בכבל שאינו תואם או חיבור לא נכון של הכבל למעביר או לשקע החשמל עלול לגרום לשריפה או נזק לציוד.

### התראה :

בעת ניתוק כבל מתאם ה AC- מהמחשב, אחוז במחבר ולא בכבל עצמו, ומשוך בחוזקה אך בעדינות, כדי למנוע נזק לכבל. בעת ליפוף כבל מתאם ה- AC, הקפד להמשיך את זווית המחבר על מתאם ה AC- כדי למנוע נזק לכבל.

### הערה:  $\mathscr{Q}$

התקנים מסוימים עשויים שלא להיות כלולים, אם לא הזמנת אותם.

1. חבר את מתאם ה AC- למחבר של מתאם ה AC- במחשב ולשקע החשמל.

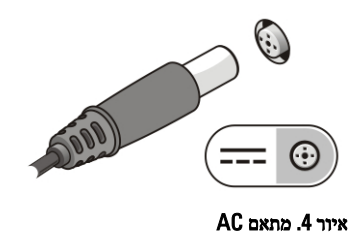

2. חבר את כבל הרשת) אופציונלי.(

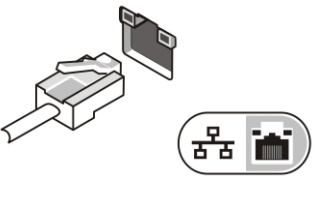

- איור 5 . מחבר רשת
- . חבר התקני USB, כגון עכבר או מקלדת (אופציונלי).

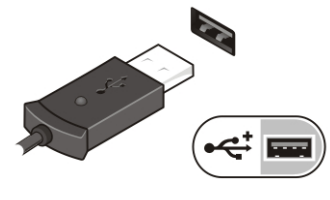

איור 6 . מחבר USB

4. פתח את צג המחשב ולחץ על לחצן ההפעלה כדי להפעיל את המחשב.

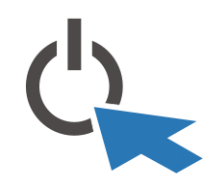

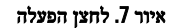

### הערה: $\mathbb Z$

מומלץ להפעיל ולכבות את המחשב פעם אחת לפחות, לפני התקנת כרטיסים או חיבור המחשב להתקן עגינה או להתקן חיצוני אחר, כגון מדפסת.

### מפרטים

### הערה:  $\mathbb{Z}$

ההצעות עשויות להשתנות מאזור לאזור. המפרטים הבאים הם רק אלה שהחוק דורש שיישלחו יחד עם המחשב. לקבלת רשימה מפורטת של המפרט עבור המחשב שברשותך, עבור אל הסעיף **מפרט במדריך** הזמין באתר התמיכה בכתובת dell.com/support. לקבלת מידע נוסף על התצורה של המחשב שברשותך, עבור אל עזרה ותמיכה במערכת ההפעלה Windows ובחר באפשרות להציג מידע על המחשב שברשותך.

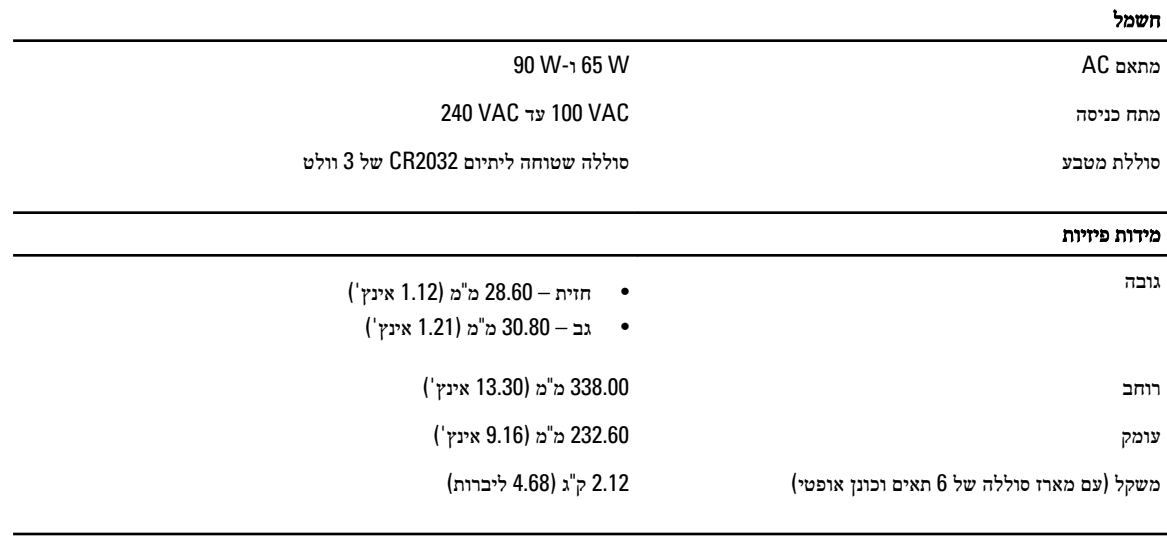

### תנאי סביבה

טמפרטורת הפעלה C° 0 עד C° 35 ( F° 32 עד F° 95)

# Information para NOM (únicamente para México)

המידע הבא ניתן עבור ההתקן המתואר במסמך זה, בהתאם לדרישות התקנים המקסיקניים הרשמיים) NOM.)

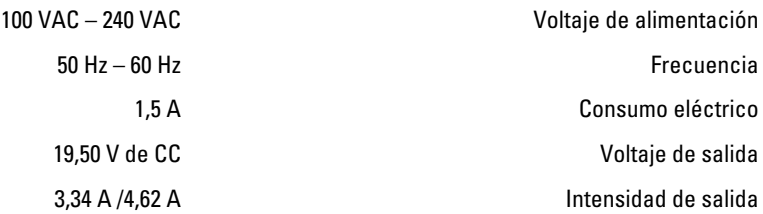

### חיפוש מידע ומשאבים נוספים

עיין במסמכי הבטיחות והתקינה שסופקו עם המחשב שברשותך ובדף הבית של התאימות לתקינה בכתובת: /com.dell.www compliance\_regulatory לקבלת מידע נוסף אודות:

- נוהלי בטיחות מומלצים
	- אישור תקינה
		- ארגונומיה

בקר בכתובת www.dell.com לקבלת מידע נוסף אודות:

- כתב אחריות
- תנאים ותניות) ארה"ב בלבד(
- הסכם רישיון למשתמש קצה

מידע נוסף על המוצר שברשותך זמין בכתובת www.dell.com/support/manuals

### **Dell Inc. 2013** ©

סימנים מסחריים שבשימוש בטקסט זה: ™Dell , הלוגו Dell™ ,Detl, Precision ON,™ ,Dell Precision , הלוגו Dell, הלוגו TMOptiPlex,™ Vostro ו- TMCatcher Fi-Wi הם סימנים מסחריים של Inc Dell .® Intel,® Pentium,® Xeon,™ Core,™ Atom,® Centrino ו- RCeleron הם סימנים מסחריים רשומים או סימנים מסחריים של Corporation Intel בארה"ב ובמדינות אחרות. RAMD הוא סימן מסחרי רשום ו- TMOpteron AMD , TMPhenom AMD,™ Sempron AMD,™ Athlon AMD,™ Radeon ATI ו- TMFirePro ATI הם סימנים מסחריים של .Inc ,Devices Micro Advanced RMicrosoft,® Windows,® DOS-MS,® Vista Windows, הלחצן Start( התחל (של Vista Windows ו- ROutlook Office הם סימנים מסחריים או סימנים מסחריים רשומים של Microsoft Corporation בארצות הברית ו/או במדינות אחרות. ™Blu-ray Disc הוא סימן מסחרי בבעלות Ru )BDA) וניתן ברשיון לשימוש על תקליטורים ונגנים. המילה RBluetooth היא סימן מסחרי רשום בבעלות RBluetooth Inc ,SIG וכל שימוש של סימן שכזה על-ידי Inc Dell נעשה ברשיון. RFi-Wi הוא סימן מסחרי רשום של .Inc ,Alliance Compatibility Ethernet Wireless

06 - 2013

**Rev. A00**